## Plan

## Algorithmes Parallèles et Distribués

3. Algorithmes distribués (suite)

### Franck Butelle

#### LIPN, Université Paris 13 Formation Ingénieurs SupGalilée Info 3

#### 14/12/2022

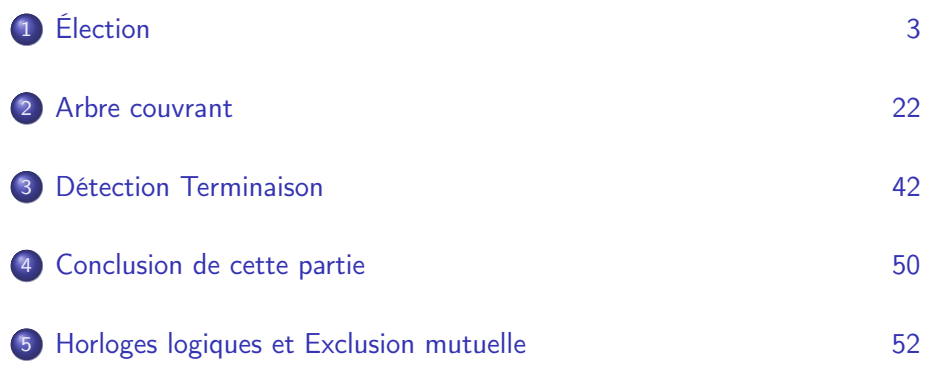

<span id="page-0-0"></span>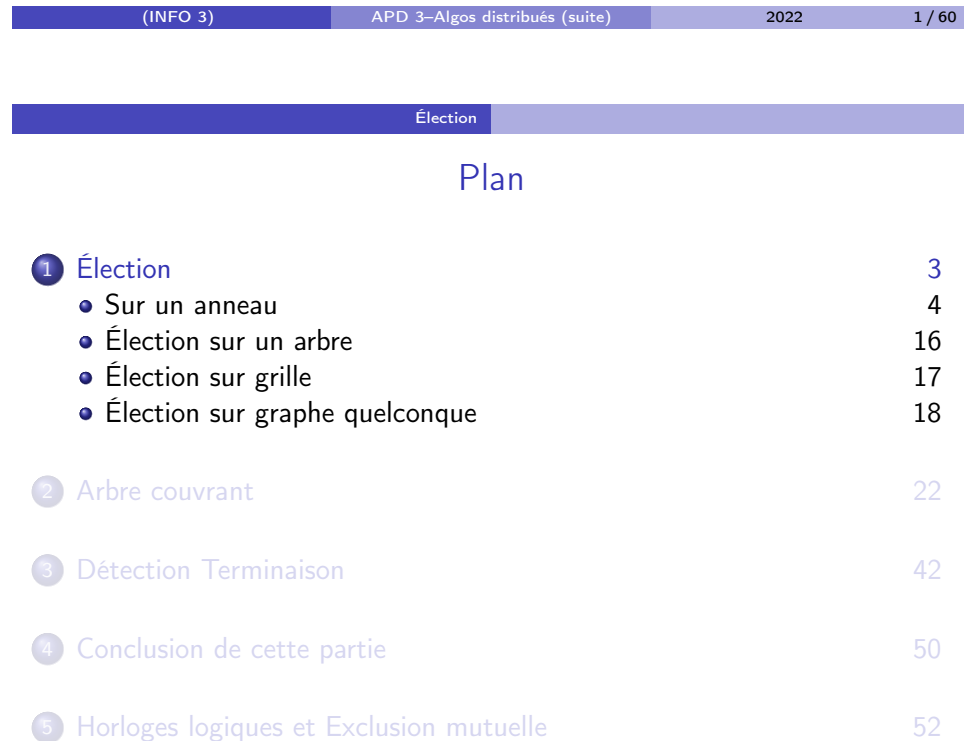

#### Élection Sur un anneau

(INFO 3) APD 3–Algos distribués (suite) 2022 2 / 60

## Algorithme de Chang-Roberts 1979

Hypothèse : G : anneau unidirectionnel. Objectif : élire parmi tous les sites, l'id. max. Idée : Les messages venant des sites d'id. inf. sont arrêtés.

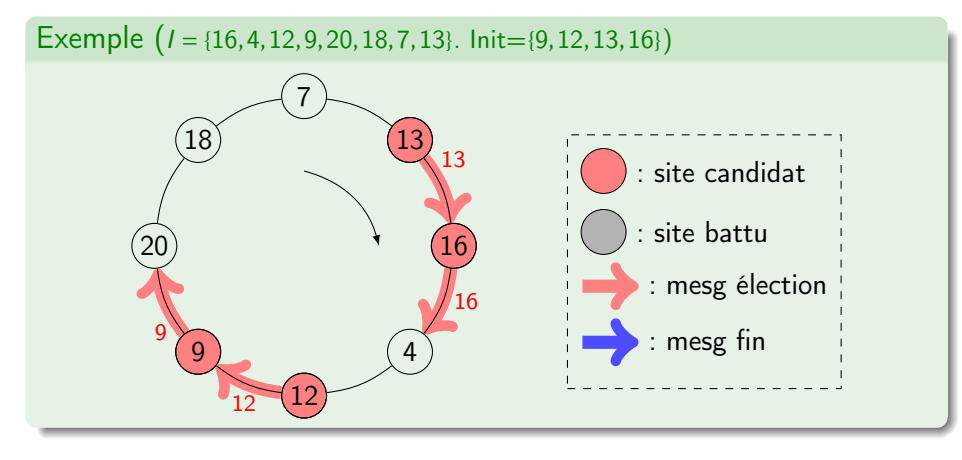

## Algorithme de Chang-Roberts 1979

Hypothèse : G : anneau unidirectionnel. Objectif : élire parmi tous les sites, l'id. max. Idée : Les messages venant des sites d'id. inf. sont arrêtés.

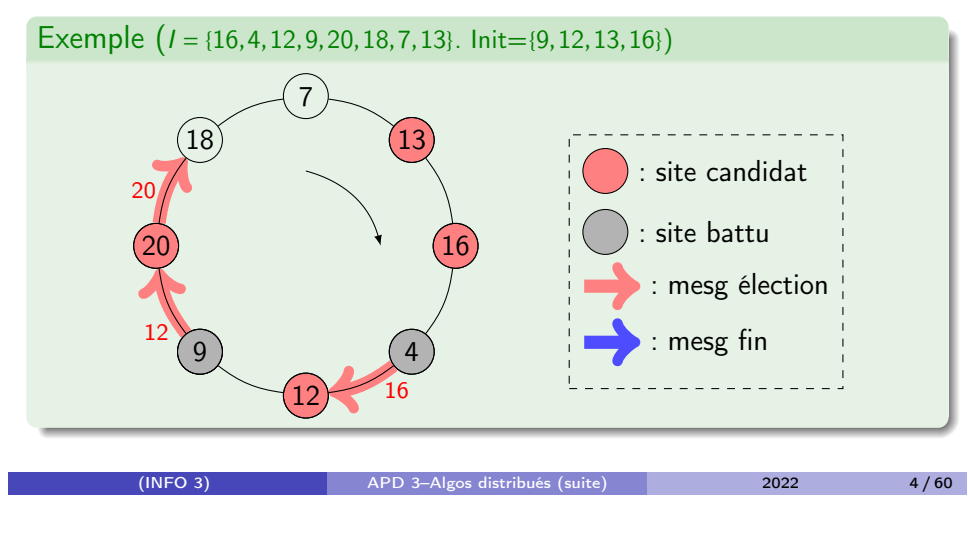

#### Élection Sur un anneau

## Algorithme de Chang-Roberts 1979

Hypothèse : G : anneau unidirectionnel. Objectif : élire parmi tous les sites, l'id. max. Idée : Les messages venant des sites d'id. inf. sont arrêtés.

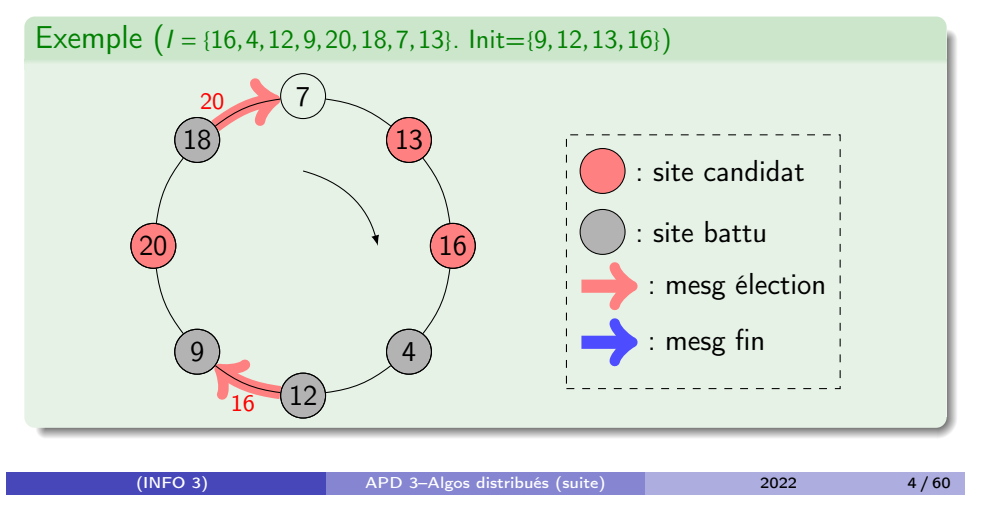

Élection Sur un anneau

## Algorithme de Chang-Roberts 1979

Hypothèse : G : anneau unidirectionnel. Objectif : élire parmi tous les sites, l'id. max. Idée : Les messages venant des sites d'id. inf. sont arrêtés.

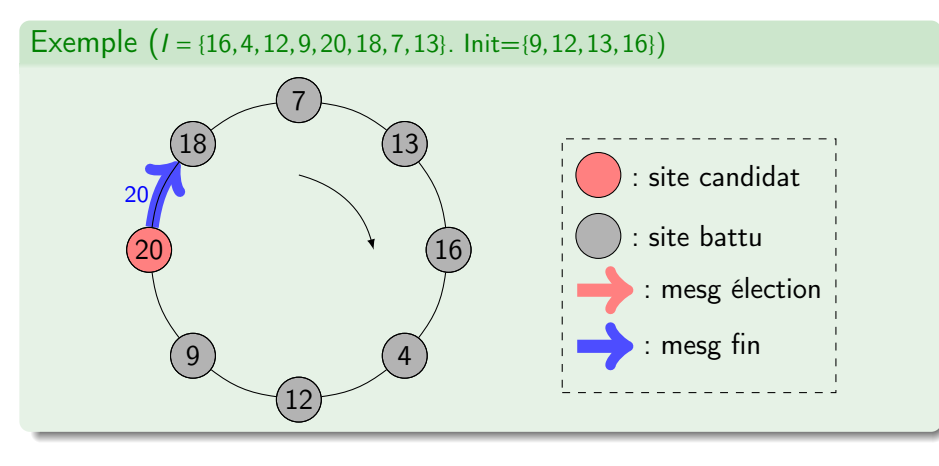

Élection Sur un anneau

## Algorithme de Chang-Roberts 1979

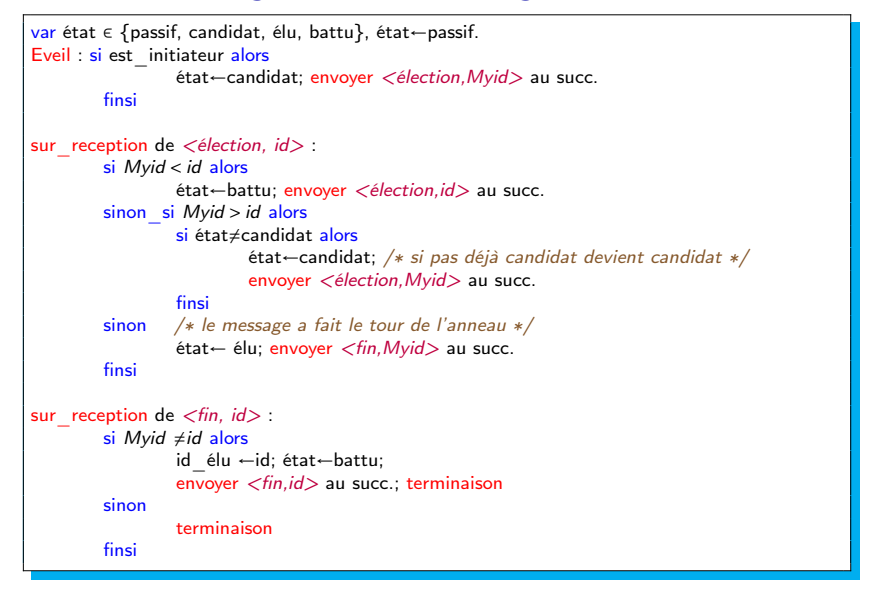

#### Élection Sur un anneau

## Analyse de l'algo. de Chang-Roberts 1979

#### Théorème

L'algo CR79 résout le pb de l'élection sur un anneau unidirectionnel (a)synchrone.

- Sa complexité en messages dans le pire des cas est en  $\Theta(n^2)$ .
- Sa complexité en moyenne en messages est en Θ(nlog(n)).
- Sa complexité temporelle dans le pire des cas est en Θ(n).

#### **Remarques**

L'algo a été défini initialement pour un réseau synchrone, mais se comporte bien sur un réseau asynchrone.

#### Exercice 1

Ecrire la variante : élection uniquement parmi les initiateurs. Complexités ?

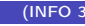

(INFO 3) APD 3–Algos distribués (suite) 2022 6 / 60

Élection Sur un anneau

Complexité en moyenne en nbre de mesg :

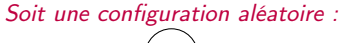

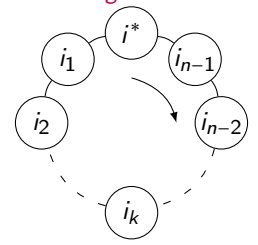

- On suppose que tous sont initiateurs, soit  $i^*$  id. max. et  $i_k$  le site à distance  $k$  de  $i^*$  (en partant de  $i_k$ ).
- Soit  $X_k$  variable aléatoire représentant le nbre de mesg < election,  $i_k$  > d'origine  $i_k$ .  $P(X_k \ge k+1) = 0$ . Notons que  $P(X_{i^*} = n) = 1$ .
- $\bullet$  Pour que le mesg soit relayé *au moins t* ≤ k fois, il faut et il suffit que  $i_k = \max\{i_k, ..., i_{k-t+1}\}\$ . Si toutes les conf. sont équiprobables alors  $P(X_k \ge t) = 1/t$ .

## Preuve des complexités dans le pire des cas

Soit *i*<sup>\*</sup> le site d'identité max.

Complexité temporelle :

pire des cas atteint avec *un seul initiateur*, successeur immédiat de *i*<sup>\*</sup>...

#### Complexité en nbre de messages :

pire des cas atteint pour un anneau avec identités en ordre décroissant et tous initiateurs. Première «phase» : n messages...

(INFO 3) APD 3–Algos distribués (suite) 2022 7 / 60

Élection Sur un anneau

Complexité en moyenne en nbre de mesg (suite)

$$
C_{moy}(n) = \sum_{k=1}^{n-1} E(X_k) + 2n
$$
 (il y a *n* mesg  $\langle fin, i^* \rangle$  et *n* mesg  $\langle \text{election}, i^* \rangle$ ).

sachant que l'Espérance :  $E(X) \stackrel{def}{=} \sum^{{+\infty}}$  $\sum$  $t=1$  $t \times P(X = t)$ 

$$
E(X) = \sum_{t=1}^{+\infty} \sum_{s=1}^{t} P(X = t) = \sum_{s=1}^{+\infty} \sum_{t=s}^{+\infty} P(X = t) = \sum_{s=1}^{+\infty} P(X \ge s)
$$

or 
$$
P(X_k \ge t) = \frac{1}{t}
$$
 et  $P(X_k \ge k + 1) = 0$ , donc  $E(X_k) = \sum_{t=1}^{k} \frac{1}{t}$ .

donc 
$$
C_{moy}(n) = \sum_{k=1}^{n-1} \sum_{t=1}^{k} \frac{1}{t} + 2n = \sum_{t=1}^{n-1} \sum_{k=t}^{n-1} \frac{1}{t} + 2n = \sum_{t=1}^{n-1} \frac{n-t}{t} + 2n = n \sum_{t=1}^{n-1} \frac{1}{t} + n + 1
$$

 $C_{mov}(n) = nH_n + n$  (H<sub>n</sub> est la n-ieme somme partielle harmonique).

#### Élection Sur un anneau

Complexité en moyenne en nbre de mesg (fin) Calcul de  $H_n$ 

$$
\frac{1}{t} \text{decrossante donc } \int_{t}^{t+1} \frac{1}{x} dx \le \frac{1}{t} \le \int_{t-1}^{t} \frac{1}{x} dx \text{ pour } t \ge 2
$$
  
done en sommant pour  $t = 2$  à *n* (et en ajoutant 1) :

$$
1+\int_2^{n+1}\frac{1}{x}dx \leq H_n \leq 1+\int_1^n\frac{1}{x}dx
$$

donc  $\lim_{n \to +\infty} H_n \approx ln(n)$ donc  $C_{moy}(n) = \Theta(n \log(n))$ 

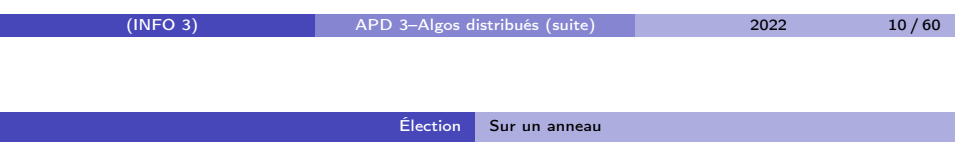

## Algo. de Franklin 1982

Hyp. : anneau bidirectionnel

Objectif : Élection parmi les initiateurs.

Idée : Se comparer à chaque «tour» à ses 2 voisins actifs, les plus petits survivent, les passifs/battus relaient les mesgs.

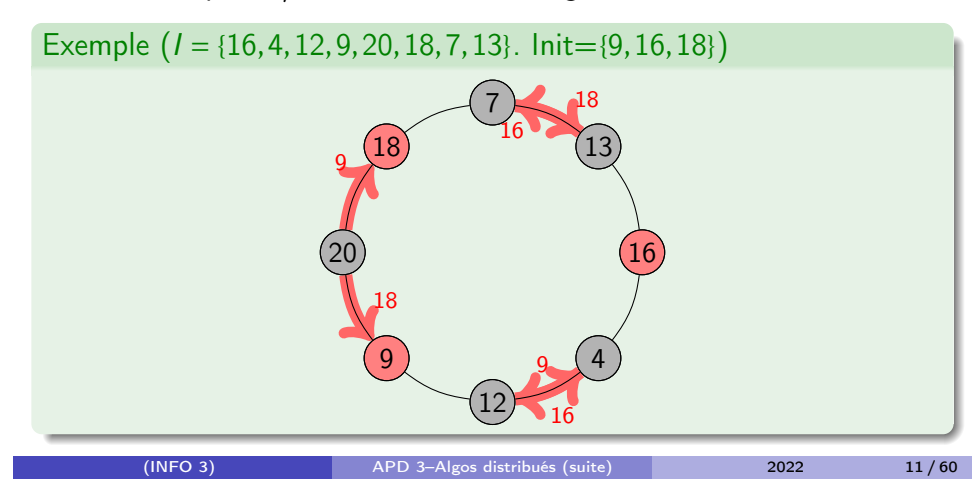

## Algo. de Franklin 1982

Hyp. : anneau bidirectionnel

Objectif : Élection parmi les initiateurs.

Idée : Se comparer à chaque «tour» à ses 2 voisins actifs, les plus petits survivent, les passifs/battus relaient les mesgs.

## Exemple  $(I = \{16, 4, 12, 9, 20, 18, 7, 13\}$ . Init= $\{9, 16, 18\}$

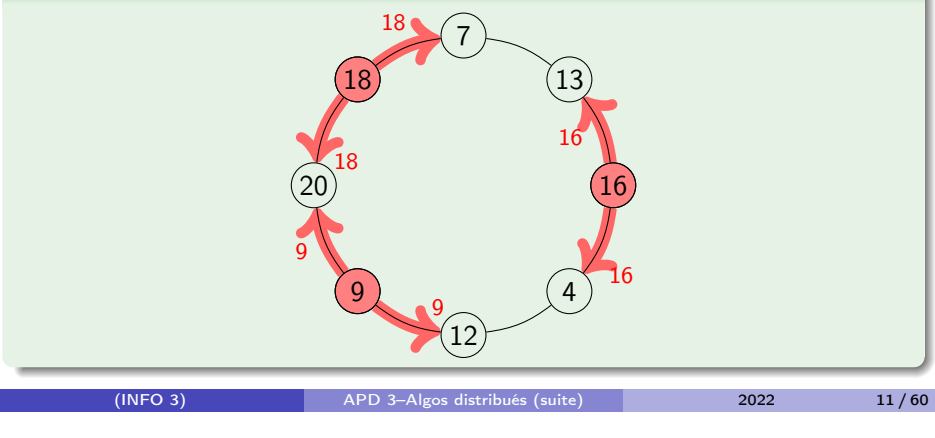

Élection Sur un anneau

## Algo. de Franklin 1982

Hyp. : anneau bidirectionnel

Objectif : Élection parmi les initiateurs.

Idée : Se comparer à chaque «tour» à ses 2 voisins actifs, les plus petits survivent, les passifs/battus relaient les mesgs.

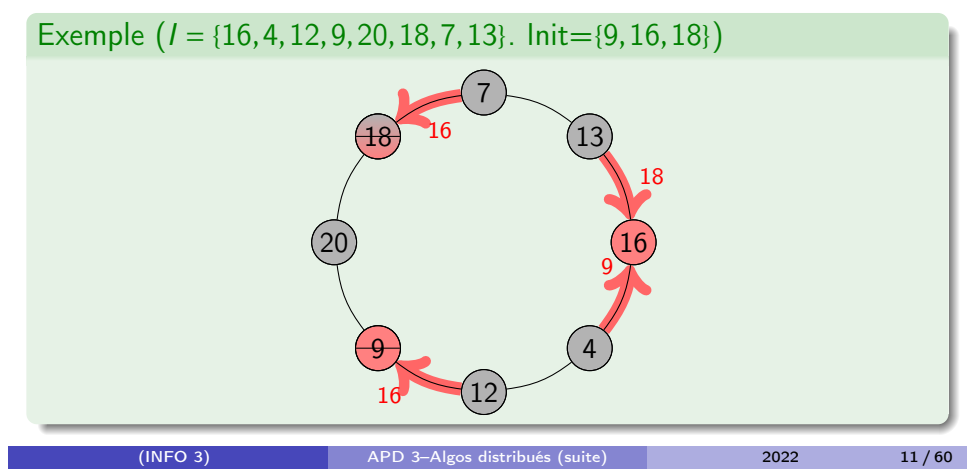

## Algo. de Franklin 1982

Hyp. : anneau bidirectionnel

Objectif : Élection parmi les initiateurs.

Idée : Se comparer à chaque «tour» à ses 2 voisins actifs, les plus petits survivent, les passifs/battus relaient les mesgs.

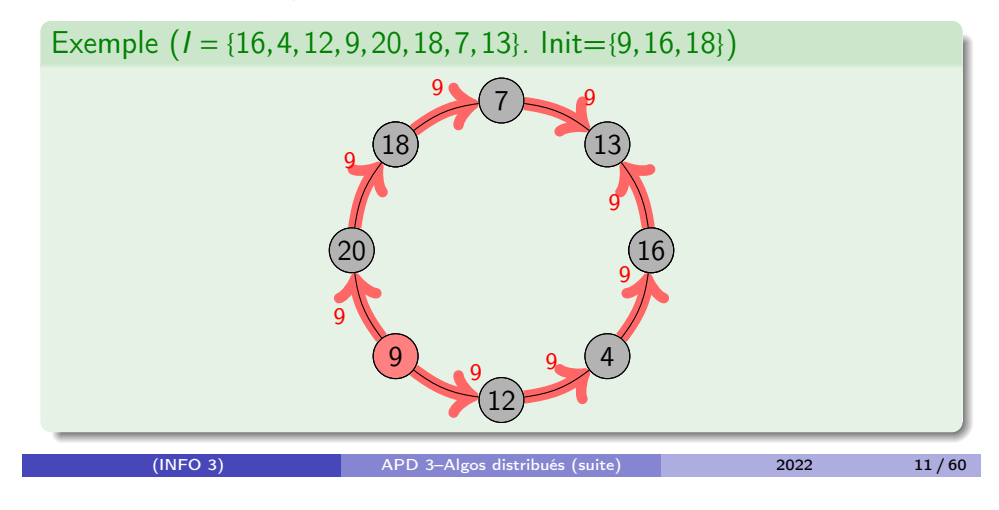

Élection Sur un anneau

## Algo. de Franklin 1982

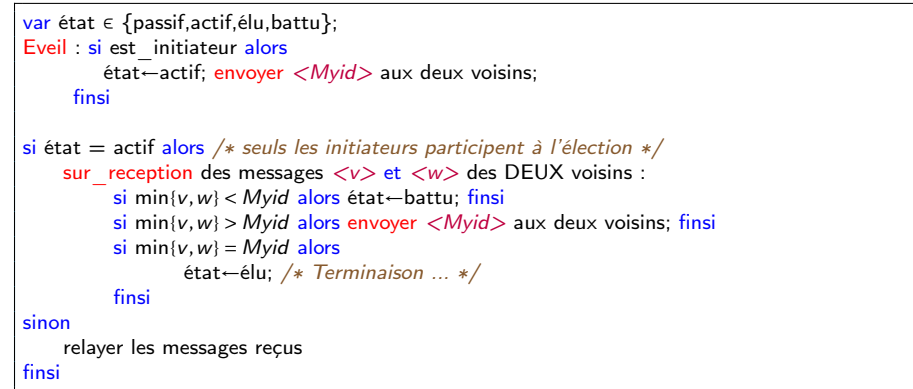

## Algo. de Franklin 1982

Hyp. : anneau bidirectionnel

Objectif : Élection parmi les initiateurs.

Idée : Se comparer à chaque «tour» à ses 2 voisins actifs, les plus petits survivent, les passifs/battus relaient les mesgs.

## Exemple  $(I = \{16, 4, 12, 9, 20, 18, 7, 13\}$ . Init= $\{9, 16, 18\}$

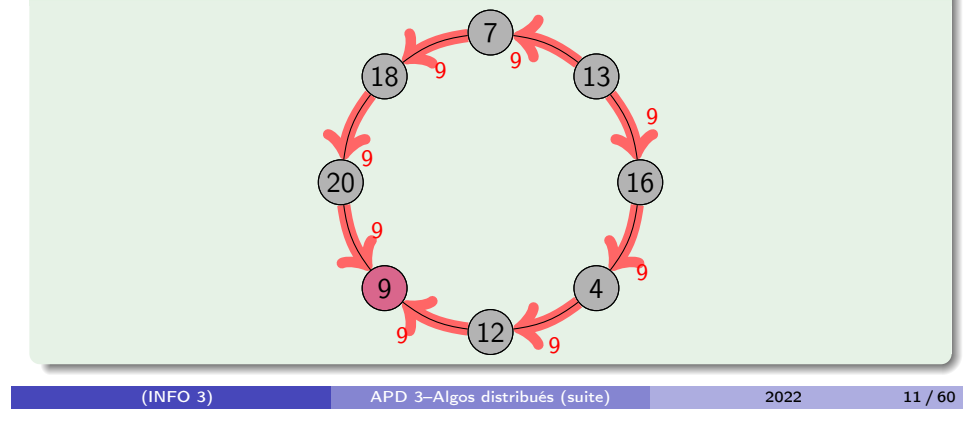

Élection Sur un anneau

Complexité F82

#### Théorème

L'algorithme F82 termine, Complexité en nbre de mesg. au pire en  $O(n \log(n))$ Complexité en temps au pire en O(n).

#### **Remarques**

La complexité en moyenne en nbre de mesg. semble être en  $O(n \log(n))$ mais suivant certaines hypothèses simplificatrices (voir Janson, Lavault & Louchard DMTCS 2008).

Algorithme similaire : Hirschberg-Sinclair 1980.

## Complexité F82

- Supposons que tous les sites sont initiateurs.
- $\bullet$  Le pire des cas est atteint avec une distribution de «pics» maximale : $\lfloor n/2 \rfloor$ .
- Au  $1<sup>er</sup>$  «tour» : 2*n* messages échangés et il ne reste plus que  $\lfloor n/2 \rfloor$  actifs.
- $\bullet$  Au 2<sup>e</sup> «tour», au pire il reste  $\lfloor n/4 \rfloor$  actifs, etc.
- En fin de phase  $\phi$ , il reste  $\left\lfloor \frac{n}{2^{\phi}}\right\rfloor$  candidats donc le nbre de phases est au plus  $\lfloor \log_2(n) \rfloor + 1$
- La distance entre deux candidats en phase *φ* est de 2*<sup>φ</sup>* , donc 2*<sup>φ</sup>* unités de temps.
- Quel que soit le nbre d'actifs, un tour se termine lorsque tous les actifs ont reçu 2 messages : un «tour» comporte 2n messages échangés.
- Donc la complexité en message dans le pire des cas :  $C_{max}(n) = 2n \log_2(n) + O(n)$
- <span id="page-5-0"></span>· et la complexité en temps est de  $\frac{\lfloor \log_2(n) \rfloor + 1}{\sum}$ *φ*=1  $2^{\phi} = O(n)$

Élection Élection sur un arbre

Élection sur un arbre

Hyp. : les sites connaissent la topologie mais pas l'ordre du graphe. Idée : partir des feuilles...

## Complexité de l'élection en nbre de mesg sur un anneau

Théorème

Sur un anneau d'ordre n, si les ps ne connaissent pas n, les communications sont FIFO et tous sont initiateurs alors tout algorithme d'élection par recherche d'extremum utilise au minimum nH(n) messages.

Élection Élection sur grille

(INFO 3) APD 3–Algos distribués (suite) 2022 15 / 60

## Élection sur grille

Une grille (*Mesh*) de dimension  $a \times b = n$ , nbre d'arêtes :  $m = a(b-1)+b(a-1) = 2ab - a - b.$ 

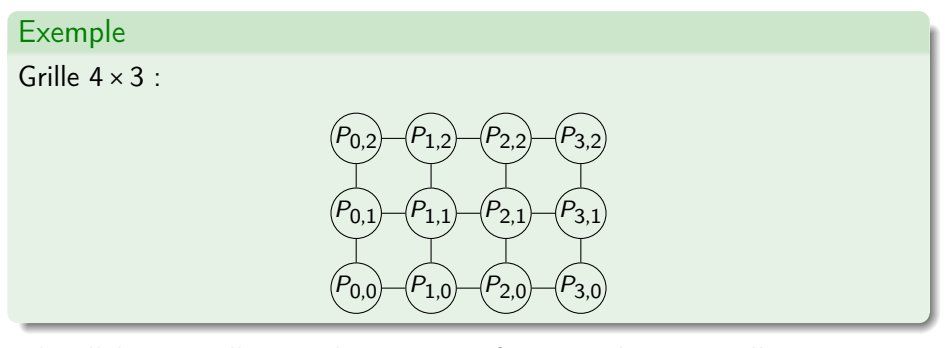

Idée d'algo : réveiller tous les sites puis faire une élection sur l'anneau extérieur entre les 4 coins.

## Élection sur un graphe qcq : Algorithme Phase G. Tel 1990

Hyp. : connaissance du diamètre du graphe : D Idées :

- Rechercher l'id. max parmi ses voisins, puis parmi les voisins de ses voisins etc.
- Notion de synchronisation logique par phase
- $\bullet$  Exactement D messages envoyés à chaque voisin
- Terminaison si on est sûr d'avoir vu des sites à distance ≥ D

Résultat : optimal en temps.

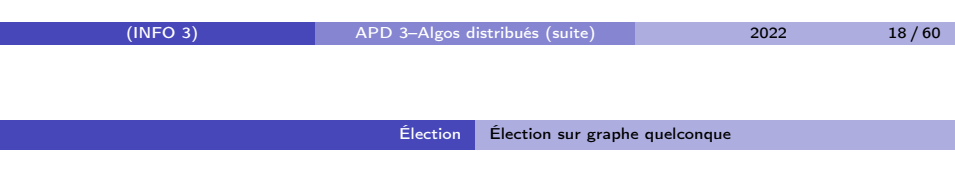

## Complexité de l'algo Phase

#### Théorème

Complexité en messages :  $2mD + O(m)$ complexité en temps : Θ(D) : optimal.

Nbre max de phases : 1 seul initiateur, id max à dist  $D$  de cet initiateur : 2D pour l'élection avec terminaison implicite. 3D pour la terminaison par processus (diffusion de «fin»).

Chaque site a envoyé D messages à chaque voisin, donc 2mD messages échangés sans la terminaison qui prend au plus 2m messages.

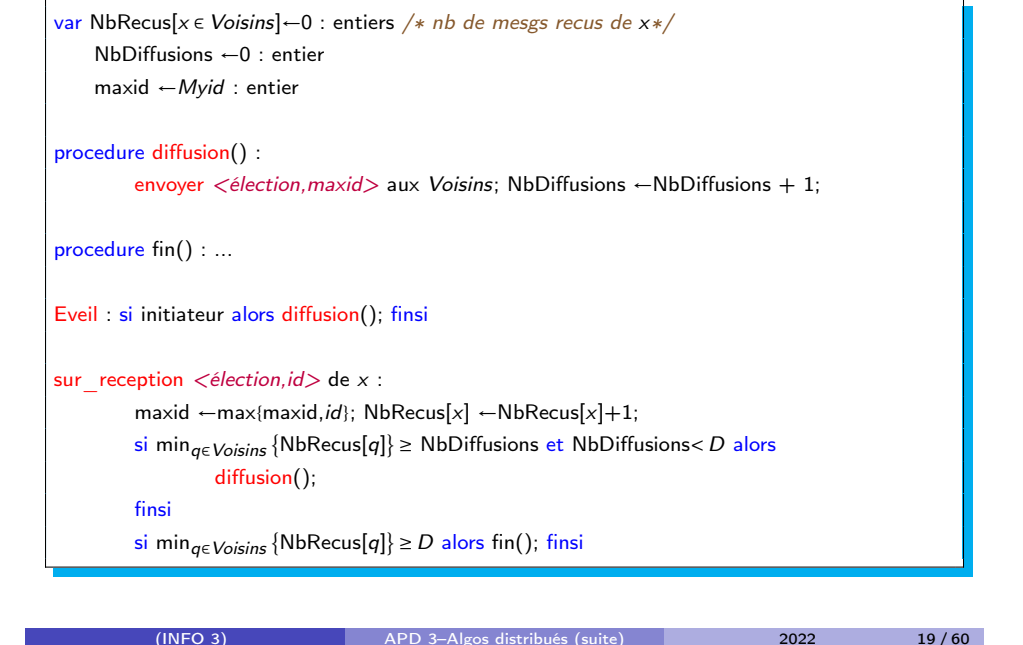

Élection Élection sur graphe quelconque

#### Théorème

Tout algo d'élection dans un graphe quelconque utilise  $\Omega(m+n\log n)$ messages.

Pour les anneaux la borne inférieure est de  $\Omega(n \log n)$ . Toute arête du graphe doit être visitée au moins une fois :  $\Omega(m)$ . Ce résultat est valide aussi pour la construction d'Arbre Couvrant et d'AC de poids min.

#### Arbre couvrant

## Plan

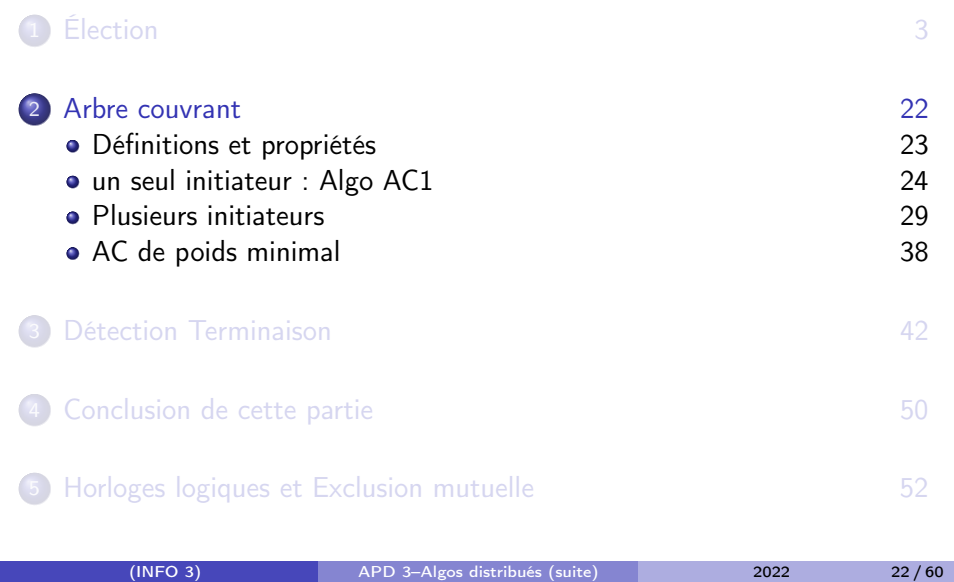

Arbre couvrant un seul initiateur : Algo AC1

Un seul initiateur : Algo AC1

<span id="page-7-0"></span>[Méthode \(inondation avec réponses\) :](#page-0-0)

- <sup>1</sup> L'initiateur demande «Q : es-tu mon voisin dans l'AC ?» à tous ses [voisins](#page-7-0)
- <sup>2</sup> [un site non initiateur répond «Y : oui» qu'à sa première visite et](#page-7-0) alors [demande aussi à tous ses autres voisins «Q : es-tu mon voisin da](#page-7-0)ns  $I'AC ?_{\mathcal{D}}$ .

[Si ce n'est pas la première visite alors «N : non». L'initiateur rép](#page-11-0)onds toujours «N : non».

<sup>3</sup> [Un site termine quand il a reçu une réponse de tous ses voisins à](#page-12-0) qui il a posé la question.

## Définitions et propriétés sur les Arbres Couvrants

- Chaque site doit choisir un sous-ens. de voisins : Voisins<sub>AC</sub> ⊆ Voisins
- L'ens. de tous les liens correspondants forme un AC T de G :  $E(T) \subseteq E(G)$  et  $V(T) = V(G)$
- Un AC de G contient donc n nœuds et n −1 arêtes.
- Si on ôte des arêtes à un AC on obtient une forêt couvrante
- Une fois l'AC construit, on peut profiter de tous les algos conçus pour fonctionner sur des réseaux en arbre
- Construction distribuée d'un AC
	- $\cdot$  1 initiateur : facile, plusieurs : moins facile

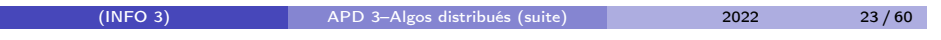

Arbre couvrant un seul initiateur : Algo AC1

## Exemple d'exécution AC1

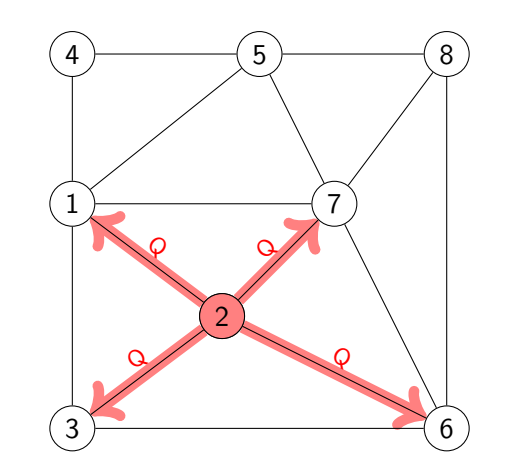

# Exemple d'exécution AC1

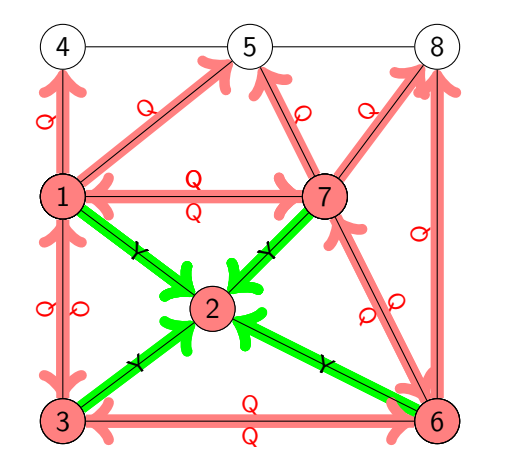

Exemple d'exécution AC1

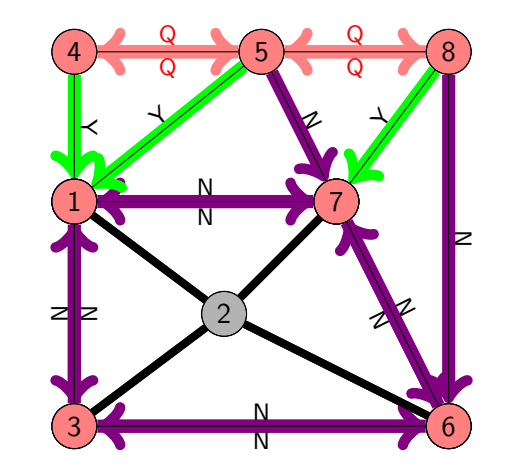

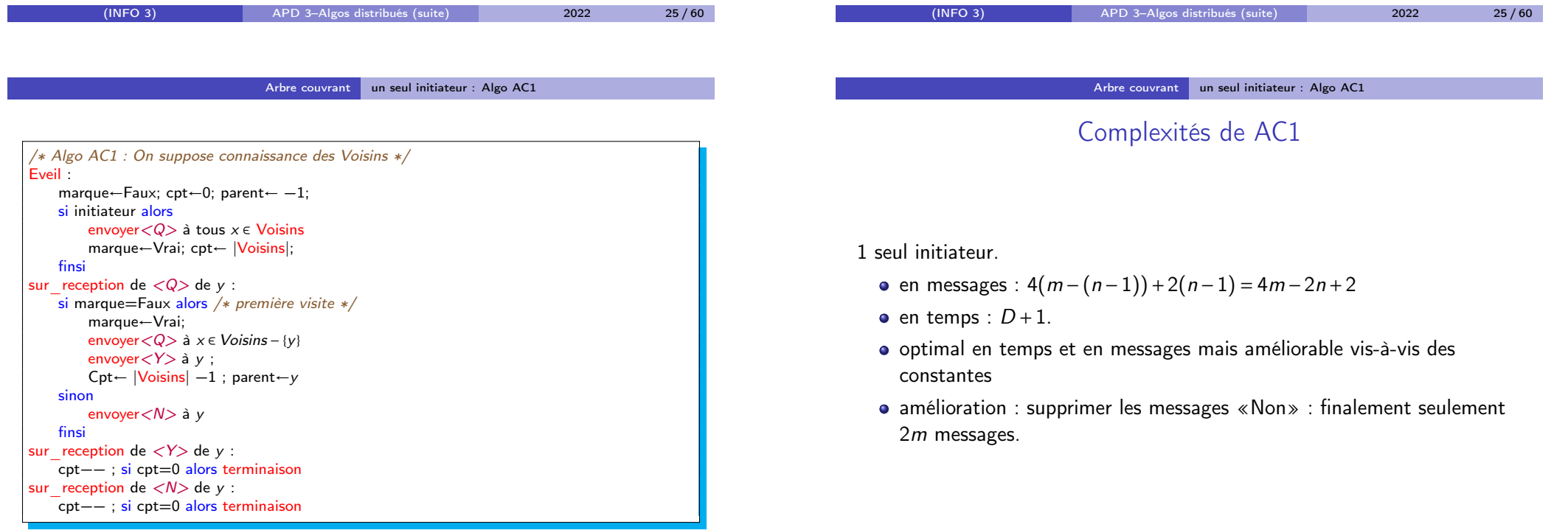

Г

## Conclusions sur AC1

#### Arbre couvrant Plusieurs initiateurs

## AC avec plusieurs initiateurs

#### Hyp. 1 seul initiateur

- Tout Algo de diffusion peut être facilement transformé en algo de création d'AC
	- $\triangleright$  En fait tout algo de diff. assure que l'info est reçue par tous, soit le parent celui par lequel un site reçoit l'info en premier...
- Tout Algo d'AC fournit une structure permettant la diffusion.
- Donc les pbs AC et Diffusion sont équivalents en distribué avec 1 seul initiateur
- Tout Algo global (qui utilise tous les sites) peut résoudre la diffusion donc peut construire un AC

#### Théorème (d'impossibilité déterministe)

Il n'existe pas d'algo. distribué déterministe de construction d'AC dans un réseau sans identités et avec plusieurs initiateurs.

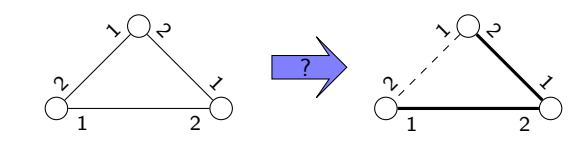

#### **Démonstration**

Tous les sites exécutent le même algo qui déclenchera l'envoi/réception des mêmes messages et donc les mêmes changements d'état...

<span id="page-9-0"></span>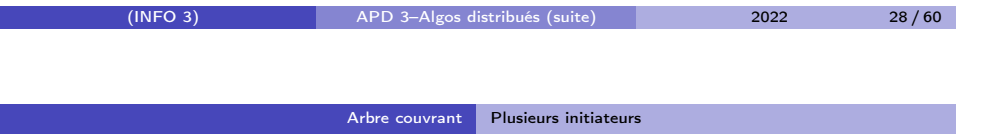

## Construction d'AC avec plusieurs initiateurs

Hyp. Identités toutes distinctes, graphe quelconque, plusieurs initiateurs.

- Difficultés : risque de création de cycle, risque de création d'une forêt couvrante et non d'un AC
- $\bullet$  Idée 1 : faire tourner en parallèle autant de AC1 que d'initiateurs mais en les marquant de l'identité de l'initiateur : on construit alors k AC indép.
	- $\blacktriangleright$   $O(2mk)$  messages si  $k$  initiateurs donc au pire  $O(n^3)$ .
	- Amélioration : créer 1 seul AC en utilisant l'ordre sur les id. des sites pour arrêter ceux porteurs de plus grande identité. complexité toujours en  $O(n^3)$  messages *si on ne réutilise pas les fragments déjà construits...*

Arbre couvrant Plusieurs initiateurs

(INFO 3) APD 3–Algos distribués (suite) 2022 29 / 60

## Algo ACx

- **Idée : faire croître** *simultanément* des arbres fragments de l'AC final.
- Chaque fragment a une identité stockée sur chaque site dans la variable id frag.
- Un site maintient un tableau de l'état de ses voisins : candidat, actif , inactif
- Suivant l'état de ses voisins, un site est dans l'état ouvert, libre, fermé, terminé.
- Chaque fragment dispose d'un nœud privilégié : sa racine.
- La racine d'un fragment est déplacée pour initialiser les tentatives de rattachement de son fragment à un autre.
- En plus de la création de l'AC on obtient une élection : la racine de  $l'AC$
- L'algo est conçu pour être non déterministe sur le choix de l'élu.

 $\Box$ 

## Algo ACx : messages échangés

Algo de x pour un message en provenance de y

- $\bullet$  <conn,  $\frac{1}{dx}$ : tentative de connexion à un voisin. Les réponses possibles sont :
	- $\triangleright$  <cousin> : si idfy = id frag (ils appartiennent au même fragment), l'arête ne doit plus être visitée
	- $\triangleright$   $\langle nok \rangle$  : si *idfy > id frag* : la fusion doit se faire dans l'autre sens
	- $\triangleright$   $\langle$ ok,*idfv* $>$  : si *idfv* $\langle$ *id frag* : le fragment de v est «absorbé» : l'identité de ce fragment est changé par un message  $\langle \text{nnac}, \text{idf} \rangle$ , éventuellement il faut mettre à jour les variables d'état du père par  $<$ maj $>$ .
- $\bullet$   $\langle$ nrac,  $\frac{1}{2}$  : mise à jour de l'id. de frag, à propager de père en fils.
- $\bullet$   $\le$ ieton,  $\text{idf}$  : déplacement de la racine vers un fils lorsque tous les voisins ont été testés, le sens fils-père doit être inversé.
- $\bullet$   $\langle$  maj,  $\frac{1}{d}$  : mise à jour de l'état d'un site, à propager vers le père au besoin.
- $\bullet$  <fin> : terminaison explicite

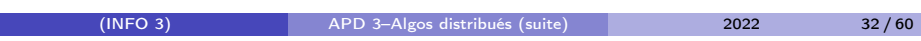

Arbre couvrant Plusieurs initiateurs

## Algo ACx détaillé

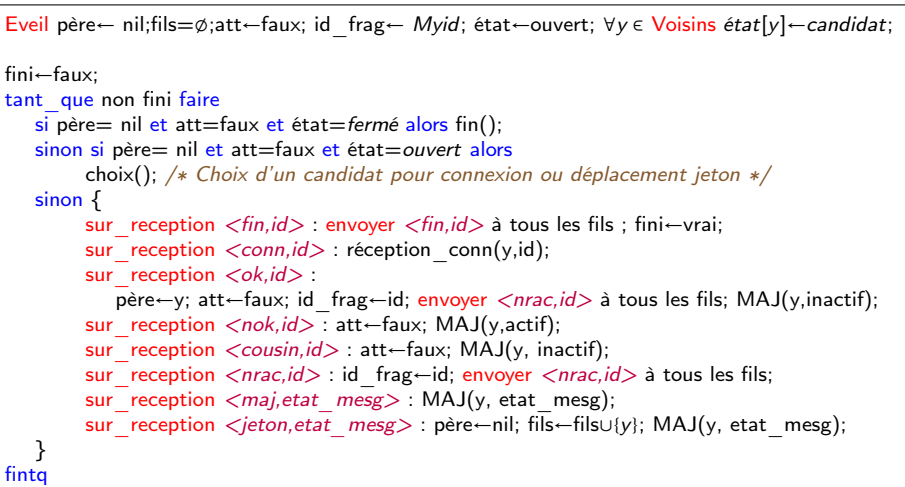

## Algo ACx : variables d'état d'un site / état d'un voisin

- $\bullet$  état= ouvert ssi ∃ un voisin y tel que état[y] = candidat
- $\bullet$  état= libre ssi  $\exists y$  tel que état[y] = candidat et  $\exists z$  tel que  $\acute{e}t$ at $[z]$  = actif.
- état= fermé ssi  $\exists y$  tel que état[y] = actif
- $\bullet$  état= terminé ssi état= fermé et racine ou réception de  $\langle fin \rangle$

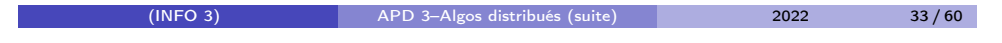

Arbre couvrant Plusieurs initiateurs

## Procédures de ACx

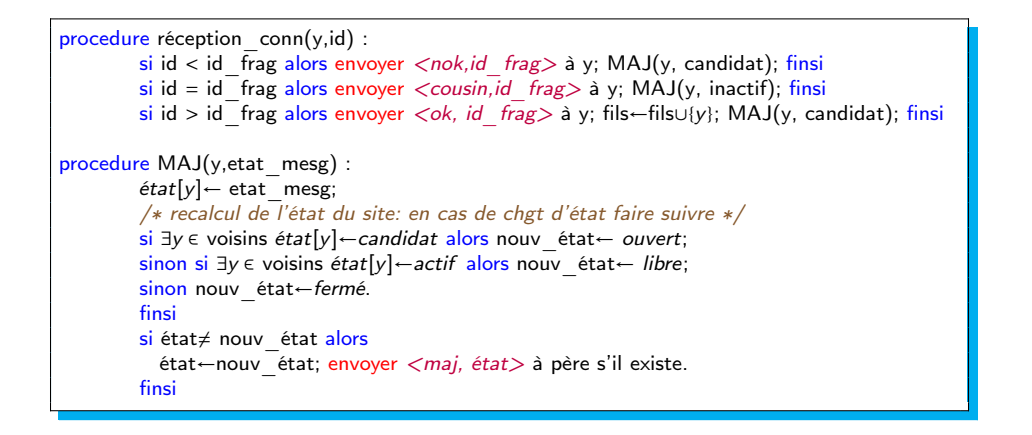

#### Arbre couvrant Plusieurs initiateurs

## Complexités de ACx

## Réduire le nbre de messages d'ACx

- en messages : à cause des  $<$ maj $>$  et  $<$ nrac $>$  :  $O(n^2)$ 
	- on peut construire un exemple ou les fusions sont faites avec des tailles de frag. croissant les  $\langle \text{nrac} \rangle$  sont alors en

 $1+2+3+4+...+(n-1)=\frac{n(n-1)}{2}$  $\frac{2}{3}$ . Sur un graphe complet on peut aussi avoir les  $\langle nok \rangle$  en  $O(n^2)$ .

- en temps : en  $O(n^2)$ 
	- ► avec le même exemple de fusions de frag de taille croissante.
- o pb : il faut *réduire les maj au minimum*. Pour se faire il faut une croissance a peu près équilibrée des fragments : introduction de phase logique et peut introduire des attentes mais tant pis
	- historiquement le premier du genre est un algo de Gallager, Humblet et Spira en 1983 qui construit en fait un AC de poids min.
- L'optimum est en  $\Omega(m+n\log n)$  en messages et  $\Omega(D)$  en temps. Il existe des algos atteignant l'optimum pour l'un des deux mais très difficile pour les 2 en même temps.
	- $\triangleright$  Par exemple pour un algo optimal en nbre de messages voir algo GaHS83, et pour le temps voir phase (élection) puis AC1 et Awerbuch 1987 pour un algo optimal en nbre de mesg et  $O(n)$  en temps.
	- Il a par ailleurs été prouvé que tout algorithme d'élection en  $O(D)$  en temps, dans un graphe quelconque, requiert  $Ω(mlogD)$  messages.

<span id="page-11-0"></span>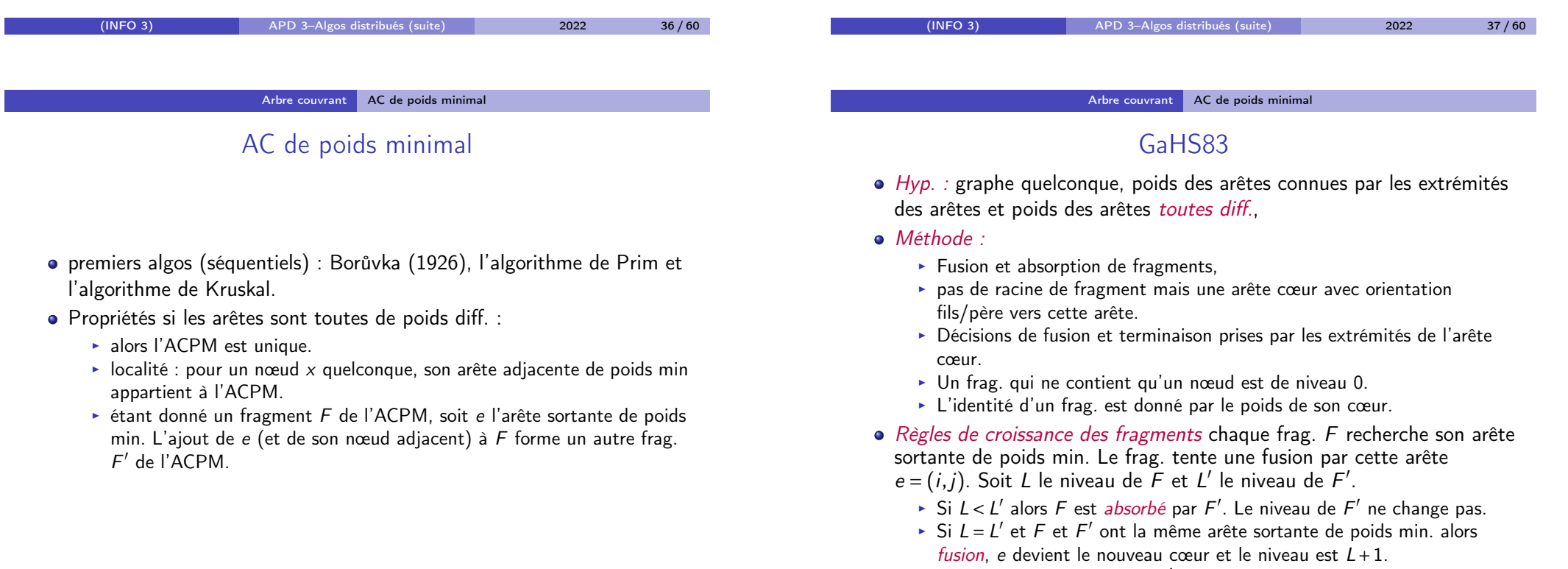

Sinon  $\overline{F}$  doit attendre que  $F'$  grossisse.

#### Arbre couvrant AC de poids minimal

# Exemple d'exécution de GaHS83

#### Arbre couvrant AC de poids minimal

# Exemple d'exécution de GaHS83

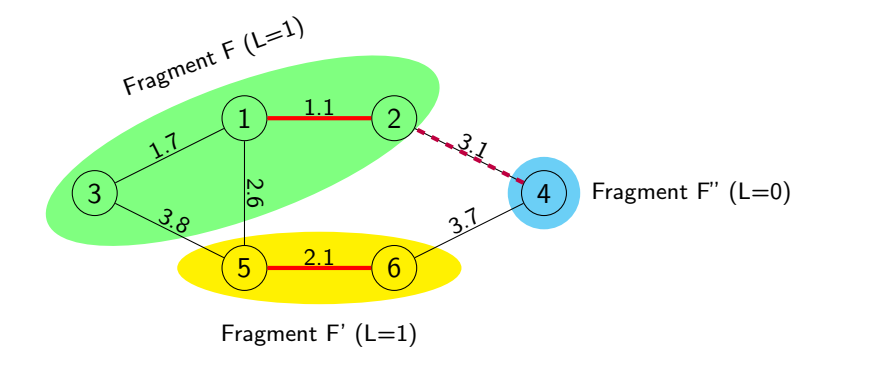

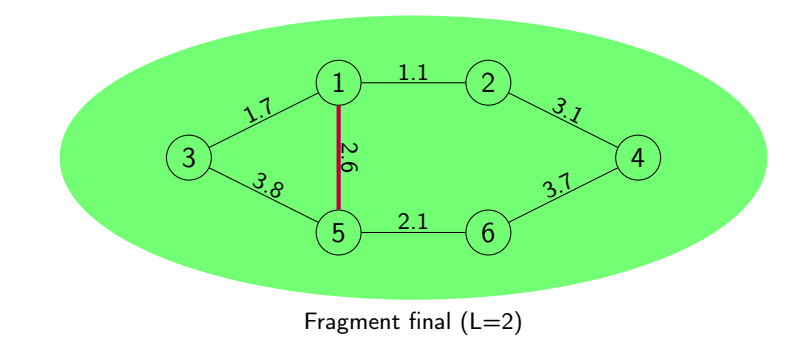

<span id="page-12-0"></span>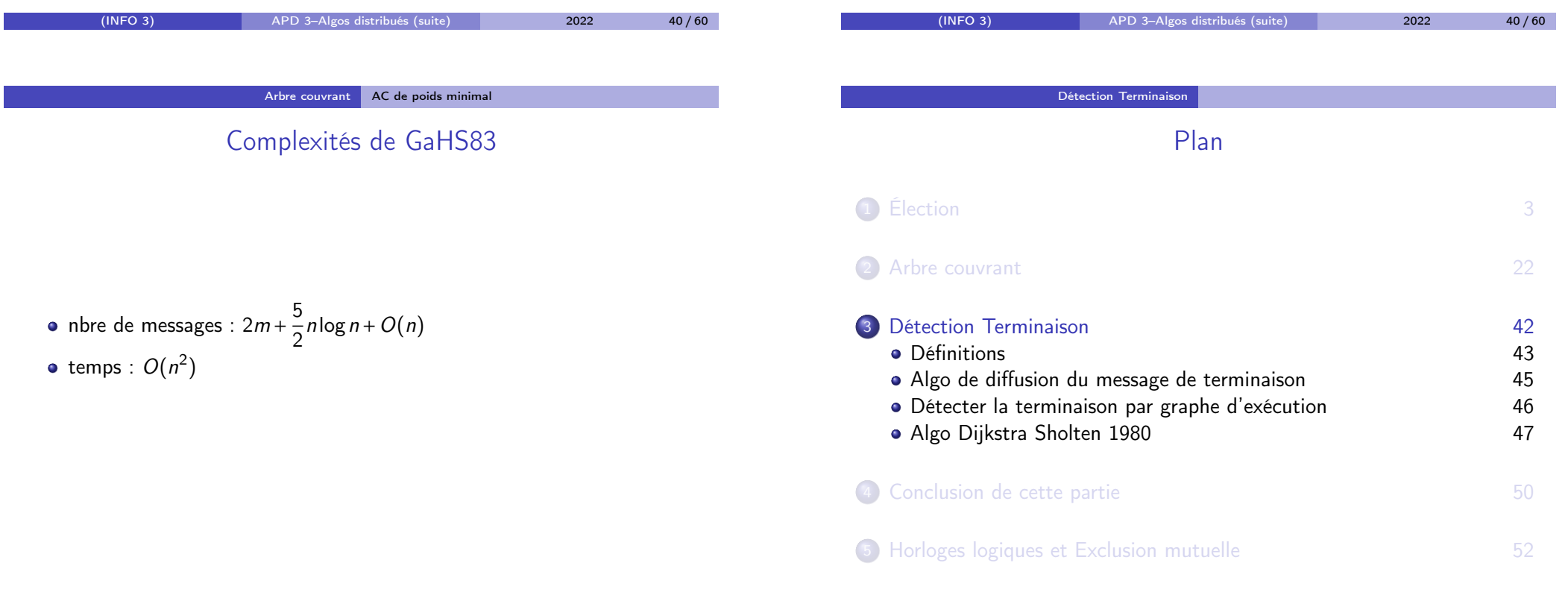

## Rappels définitions terminaison

Détection Terminaison Définitions

#### Rappels :

#### Définition

Un algo. distribué se termine par processus (explicitement) lorsque pour toute exéc. tous les sites de S atteignent un état stable quiescent : terminaison classique avec détection de terminaison. A partir d'une certaine date, tous les sites savent que l'algo est terminé ou en phase de terminaison.

#### Définition

La terminaison par message (implicite) : il n'y a plus de message en circulation. L'algo. est dit alors sans détection de terminaison.

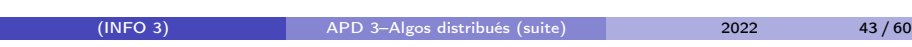

Détection Terminaison | Algo de diffusion du message de terminaison

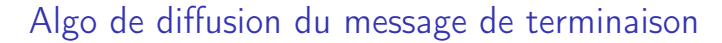

<span id="page-13-0"></span>Hyp. nbre qcq d'initiateurs, graphe qcq, pas besoin d'identités distinctes. A un instant un site appelle annonceTerm()...

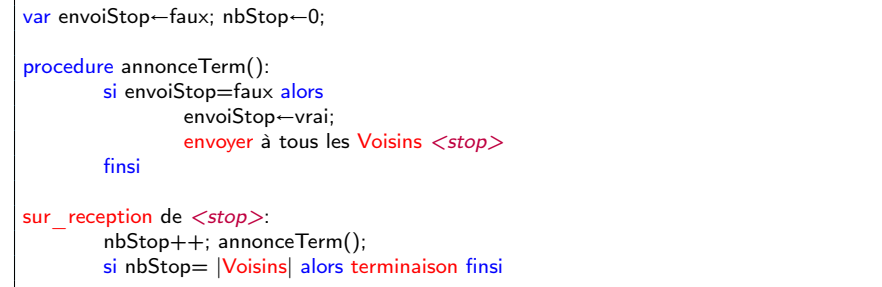

Complexité : 2m messages échangés en D unités de temps (inondation).

## Précisions sur la terminaison

#### Terminaison explicite :

- Tous les sites s'arrêtent sur réception d'un certain message
- **•** Tous les canaux de communication sont vides
- Tous les sites atteignent l'état final dans lequel il n'y a aucun risque de recevoir un nouveau message.

#### Transformation terminaison implicite en explicite :

- Détection de la terminaison
	- ▶ Propriétés nécessaires d'un tel algo :
		- <sup>⋆</sup> Non-interférence : pas d'influence sur l'algo qu'il surveille
		- ★ Vivacité : si term. effective alors appel de terminaison en temps fini
		- $\star$  Correction : si l'algo est appelé alors termine.
		- ★ Début d'exécution algo term. avant sinon canaux FIFO obligatoirement.
	- $\rightarrow$  1 initiateur : par calcul du graphe d'exécution (Dijkstra & Sholten 1980)
	- $\triangleright$  par vagues ou par inondation
- Diffusion d'un message de terminaison

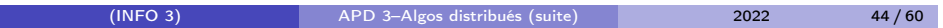

#### Détection Terminaison Détecter la terminaison par graphe d'exécution

## Détecter la terminaison par graphe d'exécution

- $\bullet$  Hyp. 1 initiateur :  $P_0$
- Gestion dynamique de l'arbre d'exécution virtuel (distribué)  $T = (V_T, E_T)$  tel que :
	- Soit T est vide, soit T est orienté avec racine  $P_0$
	- $\triangleright$   $V_T$  inclut sites actifs et messages en transit de l'algo de l'utilisateur
- **•** Méthode

 $\mathbb{R}^n$ 

- $\triangleright$  Les sites maintiennent la variable *père* pour leur père dans T
- Eles sites maintiennent un compteur de fils dans  $T$  : nbfils.
- $\triangleright$  Si *i* envoie le message  $\langle m \rangle$  alors *i* est virtuellement père de  $\langle m \rangle$ dans  $T$  (juste nbfils++).
- ► Si  $j \notin \mathcal{T}$  recoit un message de *i* alors *i* devient père de *j* dans  $\mathcal{T}$  (idem).
- Eorsque un message arrive à destination, il est ôté de  $\overline{T}$  (voir  $\langle \overline{sig} \rangle$ ).
- $\triangleright$  Un site *i* qui devient passif et qui n'a plus de fils est ôté de T
- $\triangleright$  Si T est vide pour  $P_0$  alors  $P_0$  peut lancer l'algo de terminaison

## Algo Dijkstra Sholten 1980

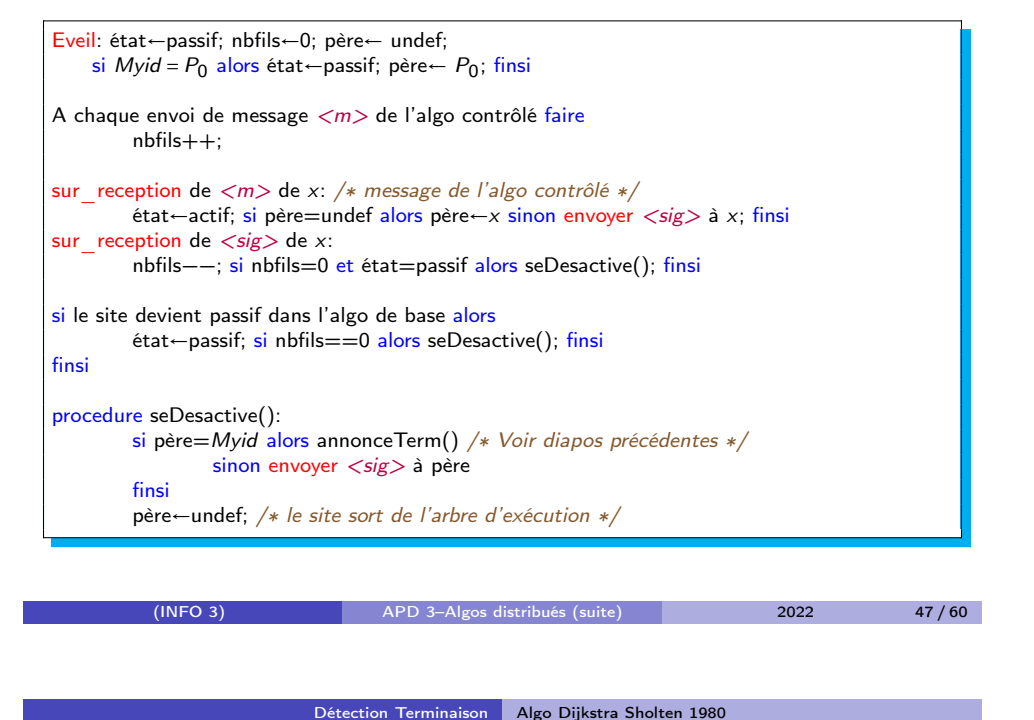

## Exemple d'exécution de DFS1 avec surveillance

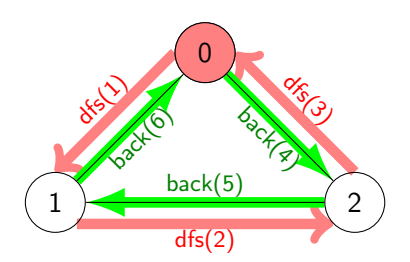

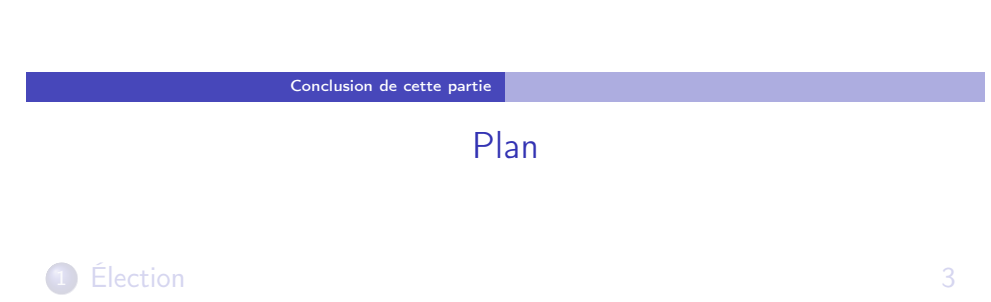

(INFO 3) APD 3–Algos distribués (suite) 2022 48 / 60

<span id="page-14-0"></span> $\bullet$  [Complexité : autant de mesg](#page-0-0)  $\langle \text{sig} \rangle$  que de mesg.  $\langle m \rangle$  (sorte

Complexité de Dijkstra Sholten 1980

- $d'$ accusés de réception), conservation complexité temporelle + hauteur max. de l'arbre  $T$  [\(sans compter annonceTerm\).](#page-7-0)
- Généralisé pour prendre en compte plus d'un initiateur par Shavit & [Francez en 1986](#page-12-0)
- Finalement préférable d'organiser la détection en utilisant un arbre [couvrant](#page-14-0)

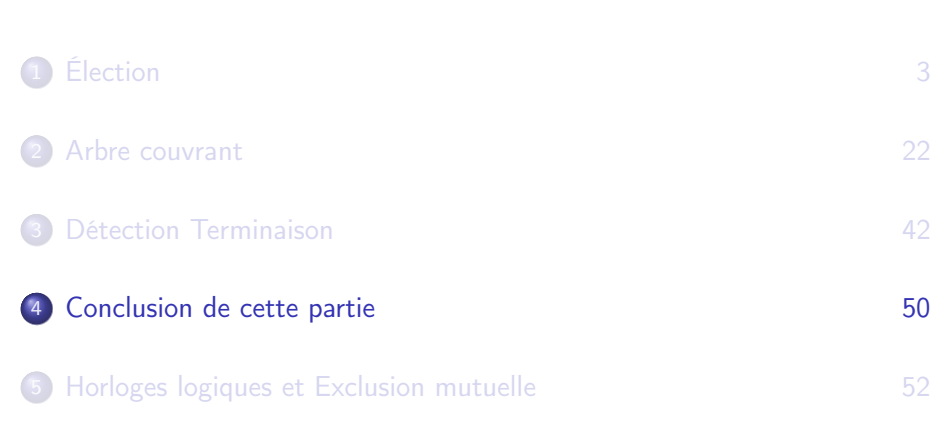

### Conclusion de cette partie Des algorithmes liés

- Si on a un algo d'élection alors on a un algo d'AC (en ajoutant 2m messages et D unités de temps)
- AC −→ élection (en ajoutant n −1 messages et h unités de temps, où h est la hauteur de l'arbre)
- Recherche d'extremum → élection
- AC −→ rech. d'extremum (en ajoutant n −1 messages et h unités de temps)
- Recherche d'extremum −→ terminaison (1= travail, 0=terminé, et toutes les arêtes visitées)
- AC et AC de poids min ont même complexité.

# <span id="page-15-0"></span>(INFO 3) APD 3–Algos distribués (suite) 2022 51 / 60 Horloges logiques et Exclusion mutuelle Notion d'exclusion mutuelle distribuée

## Exclusion mutuelle

- pb : accéder à des ressources partagées
- [Une solution simple : définir des sections critiques en exclusion](#page-0-0) mutuelle
	- $\triangleright$  [A tout instant au plus 1 ps en section critique \(sûreté\)](#page-7-0)
	- $\triangleright$  Tout ps qui demande à entrer en section critique finit par y arriver au [bout d'un temps fini \(vivacité\)](#page-12-0)
	- en distribué, solutions souvent basées sur Horloges logiques

[Quelques algorithmes distribués d'exclusion mutuelle :](#page-14-0)

- Algorithme de Lamport 1978
- [amélioré par Ricart-Agrawala 1981](#page-15-0)
- [amélioré par Carvalho-Roucairol 1983](#page-15-0)
- [Naïmi-Trehel 1987 \(suppose création préalable d'arbre couvrant\)](#page-15-0)

## Plan

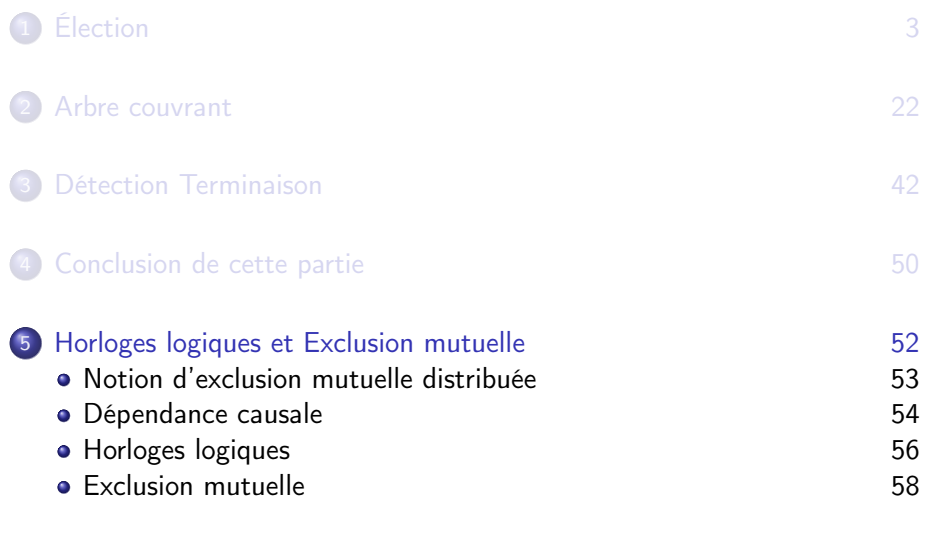

#### Horloges logiques et Exclusion mutuelle Dépendance causale

## Dépendance causale

(INFO 3) APD 3–Algos distribués (suite) 2022 52 / 60

La relation «happened-before» (Lamport 78) est un ordre partiel des événements dans un système distribué tel que :

- **1** Si a et b sont des événements du même ps et a a été exécuté avant b alors  $a \rightarrow b$
- 2 Si a est un événement d'envoi et b est l'événement de réception de ce mesg, alors  $a \rightarrow b$
- **3** Si  $a \rightarrow b$  et  $b \rightarrow c$  alors  $a \rightarrow c$

Si 2 événements a et b sont tels que  $a \nleftrightarrow b$  et  $b \nleftrightarrow a$  alors a et b sont 2 événements concurrents.

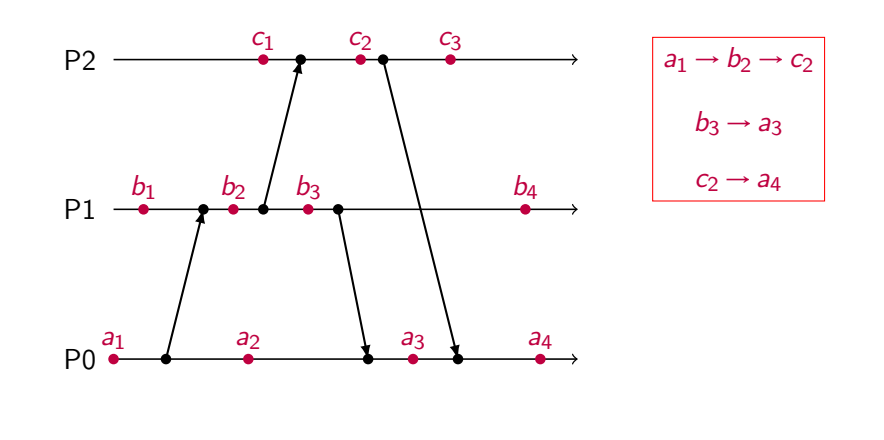

## Horloges logiques (Lamport 78)

Objectif : profiter des algos synchrones (plus rapides) sur des systèmes asynchrones. Les horloges physiques dérivent, il faut baser les horloges logiques sur la dépendance causale et non le vrai temps.

Idée : une horloge logique est un compteur à croissance monotone.

- $\bullet$  Chaque site gère un compteur H : incrémenté avant chaque événement sur ce site
- Quand un site envoie un mesg, il y ajoute ce compteur.
- sur réception de mesg,  $H \leftarrow 1 + \max(H_{recu},H)$ .

Conséquence : si  $a \rightarrow b$  (b dépends de a, a happened-before b) alors  $H(a) < H(b)$  (réciproque fausse)

Avec des entiers sur 64 bits, peu de risques de débordement pour H.

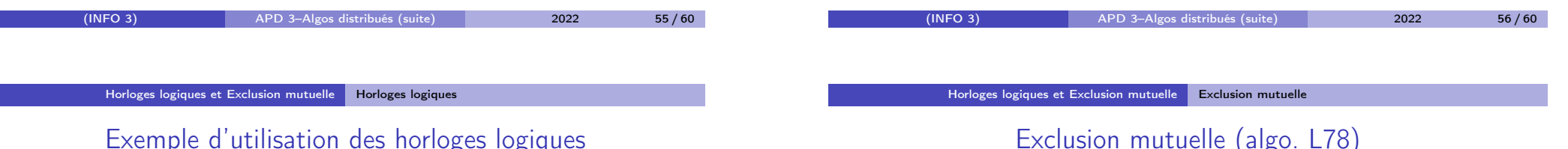

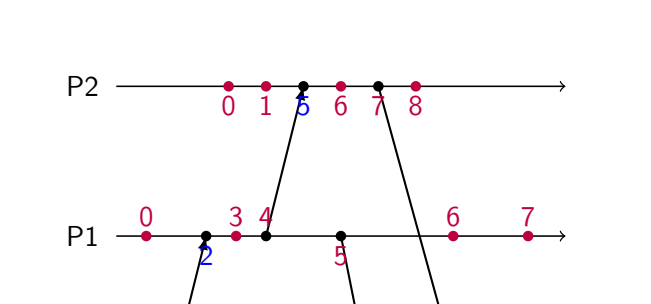

Exemple d'utilisation des horloges logiques

Hyp. : graphe complet, ordre du graphe connu par tous, canaux FIFO. Idées : chaque ps diffuse à tous les autres sa demande d'entrée en SC (et sa sortie) et maintient une file d'attente des requêtes d'entrées en section critique (y compris la sienne) ordonnée par valeur d'horloge logique croissante.

On passe d'un ordre partiel à un ordre total en effectuant des comparaisons sur le couple  $(H,id)$ .

P0

 $\overline{0}$ 

1

3 4 5 6 7 8

10

#### Horloges logiques et Exclusion mutuelle Exclusion mutuelle

# Exemple de déroulement de l'algo. d'EM de L78

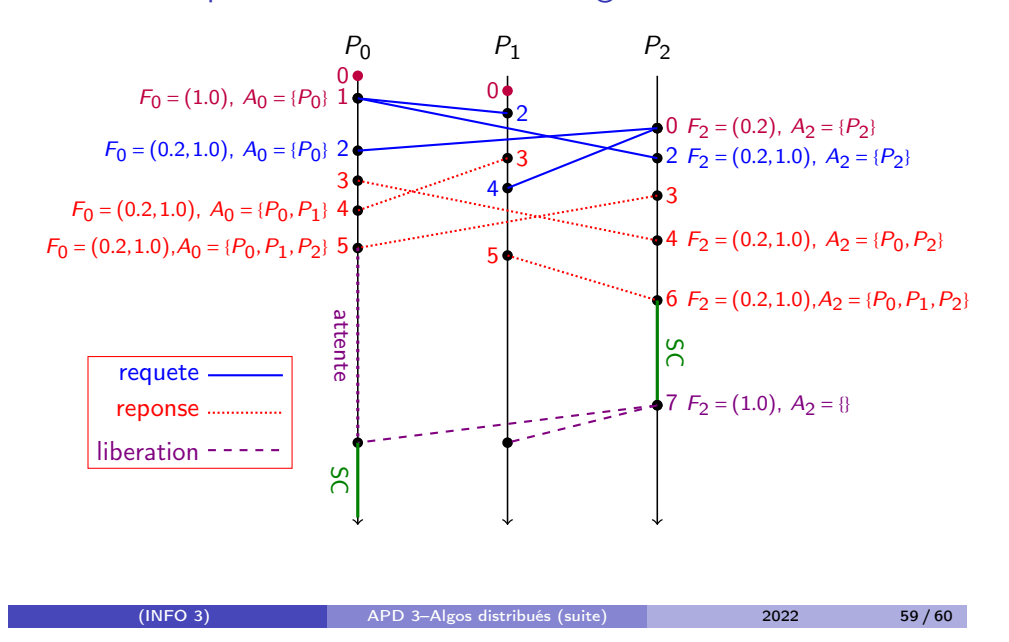

# Détail de l'algo. d'EM de L78

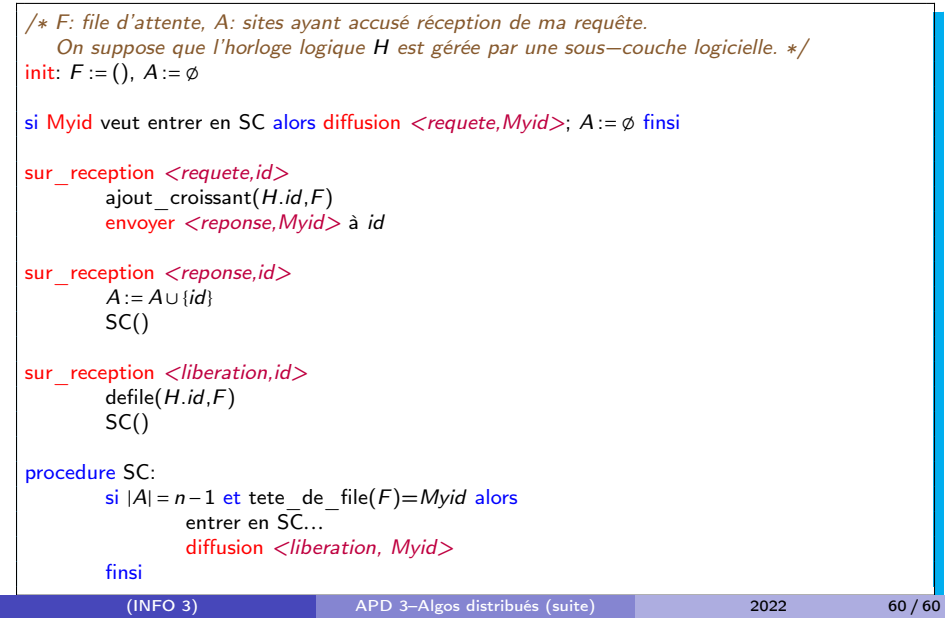